# **List of Errors for Backup and Restore**

Here is a list of error messages that can be given during an unsuccessful Backup or Restore.

- [Backup](#page-0-0)
- [Restore](#page-0-1)
- [Zlib errors](#page-1-0)
- [FTP Errors](#page-1-1)
- **[SFTP Errors](#page-2-0)**

#### <span id="page-0-0"></span>**Backup**

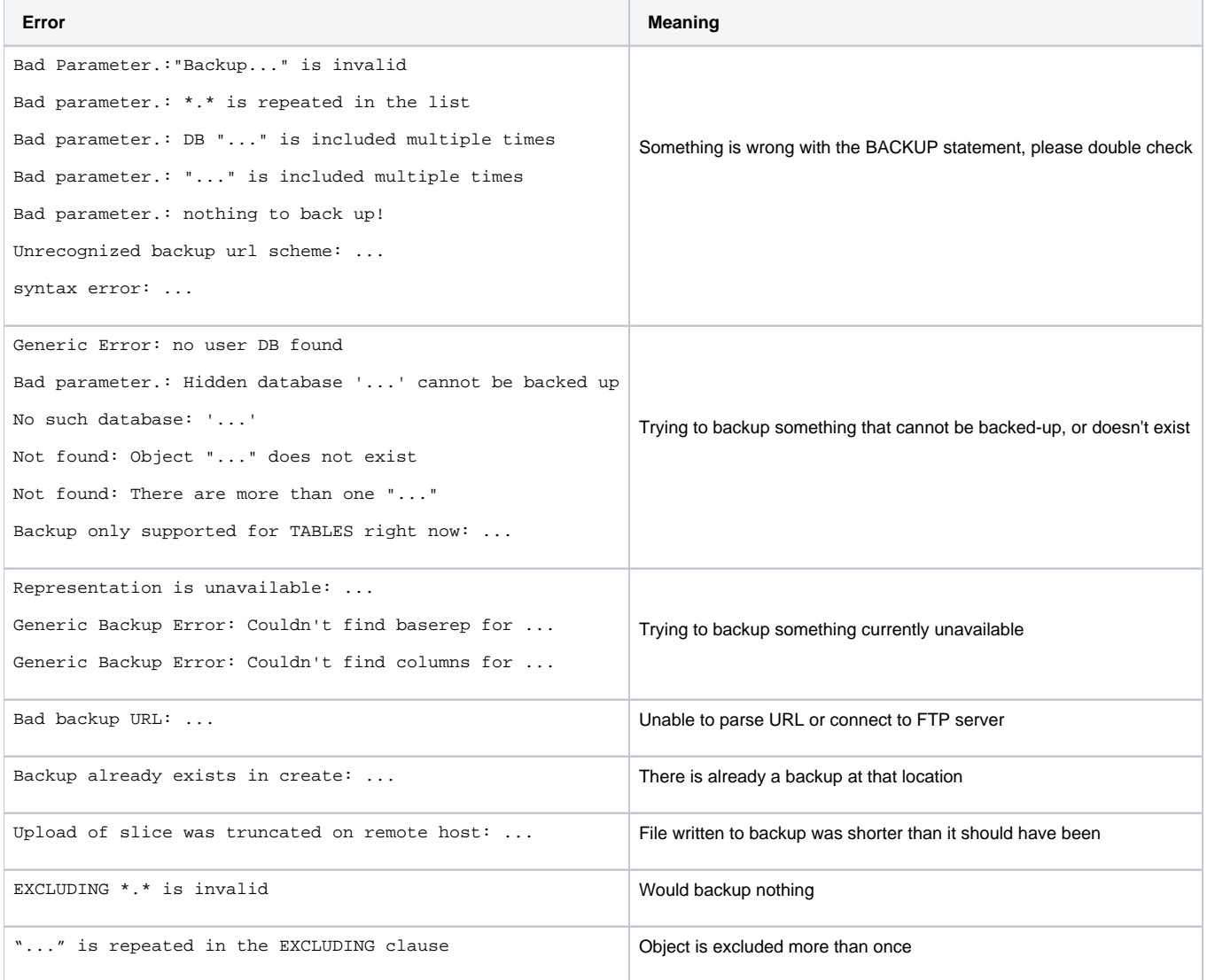

#### <span id="page-0-1"></span>Restore

**Error Meaning** 

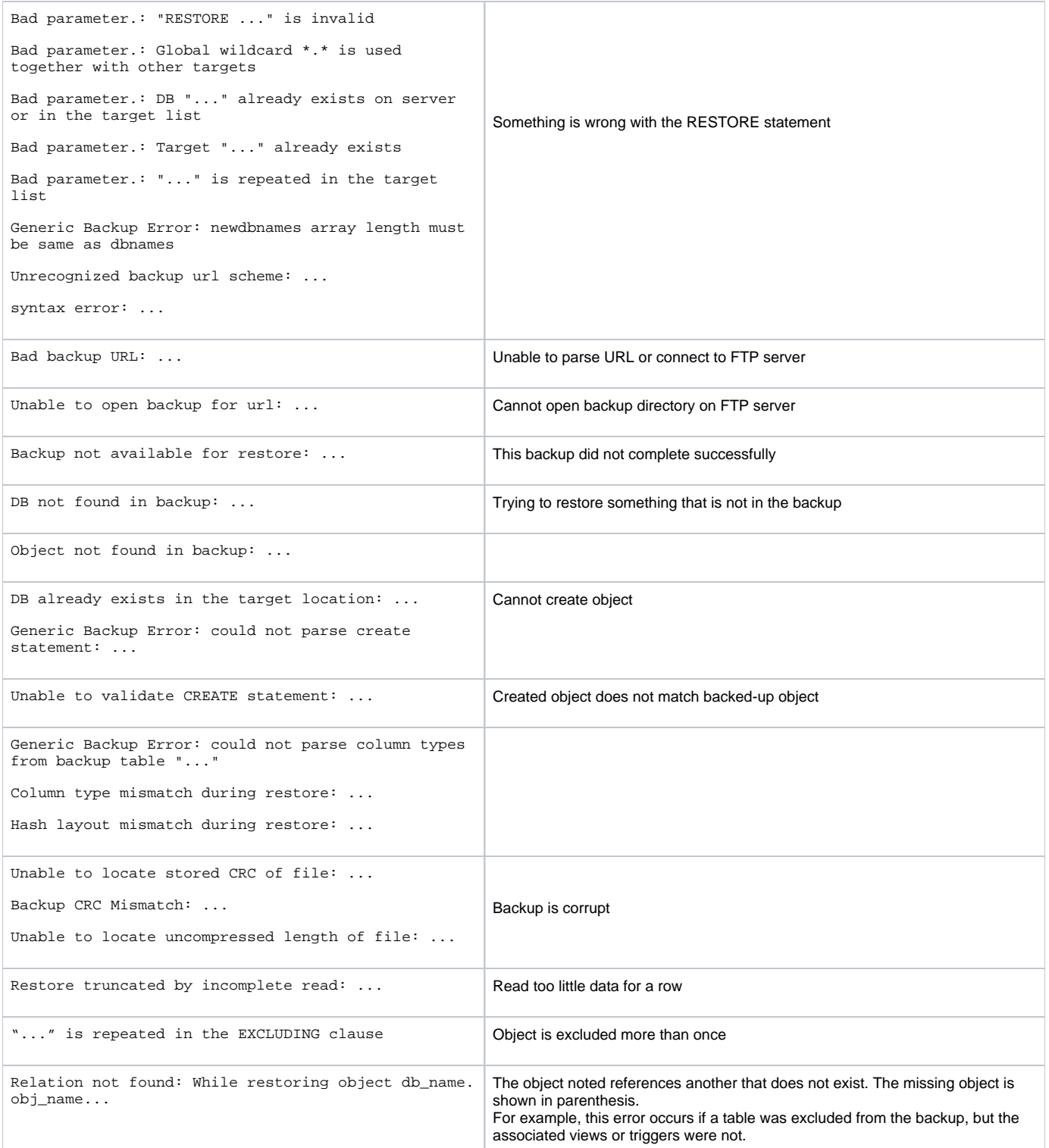

## <span id="page-1-0"></span>Zlib errors

<span id="page-1-1"></span>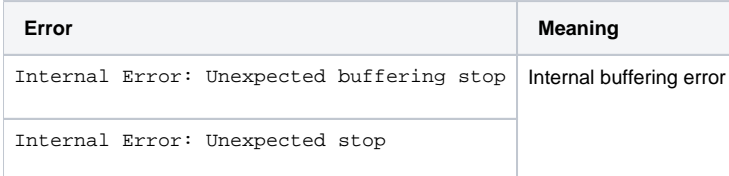

## FTP Errors

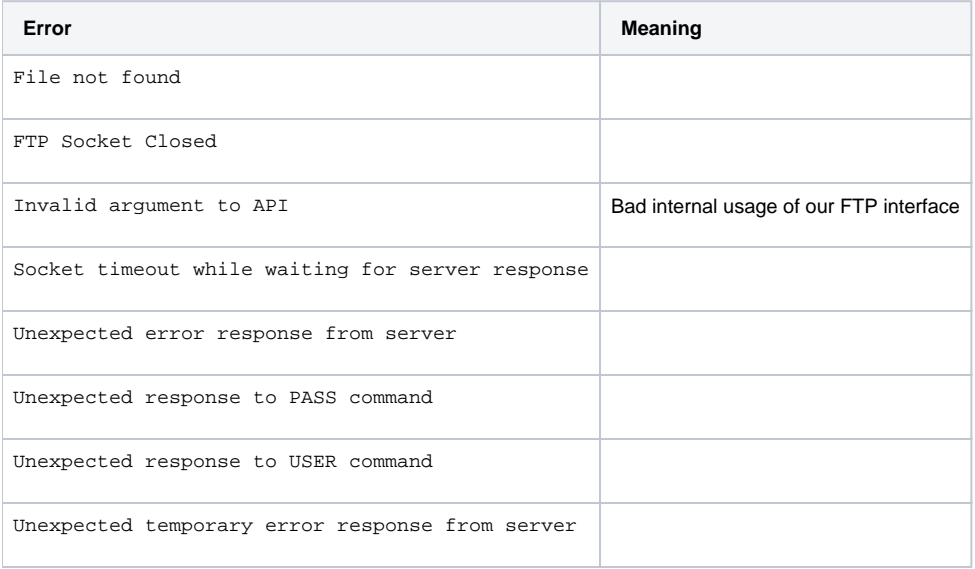

#### <span id="page-2-0"></span>SFTP Errors

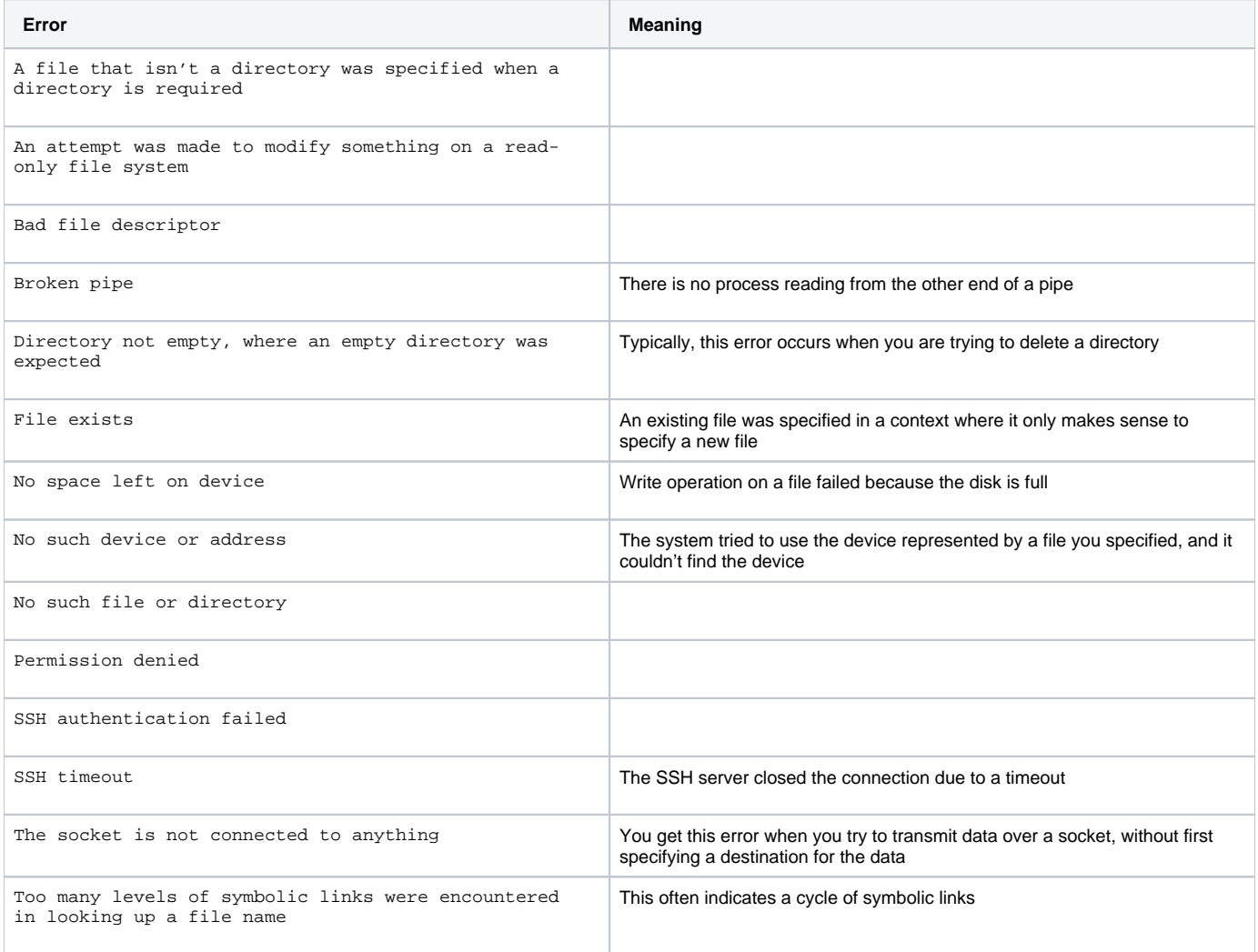

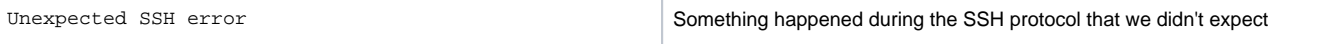